## **Carlos Alício Andrade de Carvalho**

Desenvolvedor: Android e .NET

Graduando em Anánlise e Desenvolvimento de Sistems – IFBA Instituto Federal da Bahia - Campus Salvador

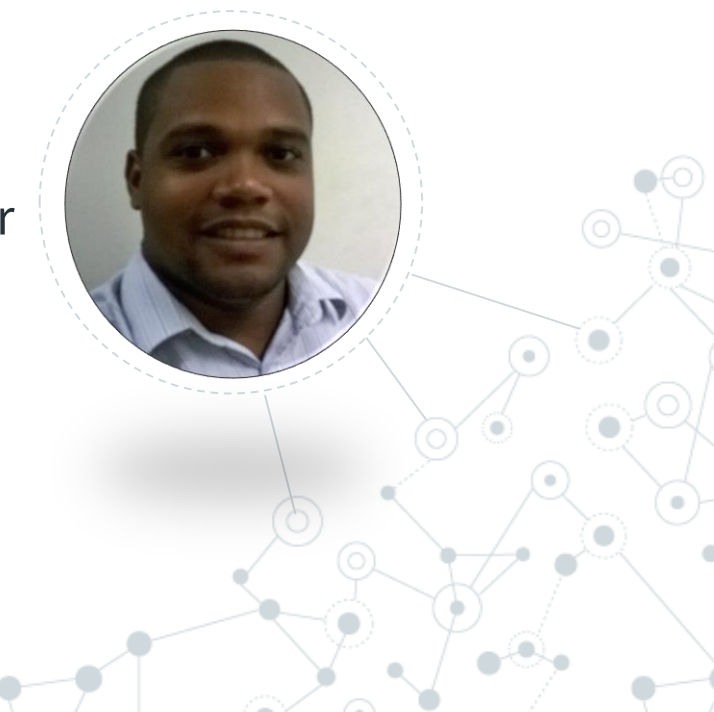

**ADSIFBA** 

# Projeto Sessão da Tarde

**ADSIFBA** 

Introdução ao Desenvolvimento de Aplicações Simples com o Android Studio.

IDE oficila da Google para desenvolvimeto Android.

#### **Programa: (Dia 1)**

**ADSIFBA** 

- Tela inicial
- Criação de Projeto
- Apresentação da IDE
- AndroidManifest
- **Gradle**
- AVD
- **Recursos**
- **Layout**

#### **Programa: (Dia 1)**

: ADSIFBA

- **Activity**
- Transição entre Activitys
- Passado Parâmetro para Activity
- Alertas rápidos com o Toast
- Intents explícitas
- Intents Implícitas

#### **Programa: (Dia 2)**

**ADSIFBA** 

- **ListView**
- ListView Evento de clique
- **Adapter**
- **FireBase** 
	- **FireBase**
	- Conexão
	- FireBase Authentication
	- FireBase DataBase
	- FirebaseListAdapter

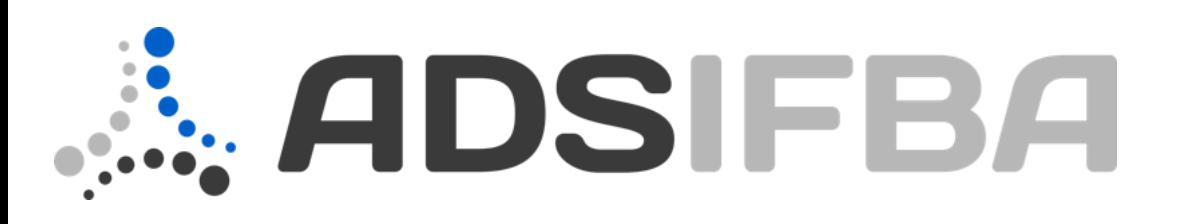

### **Carlos Alício Andrade de Carvalho**

Desenvolvedor: Android e .NET

# **Obrigado!**

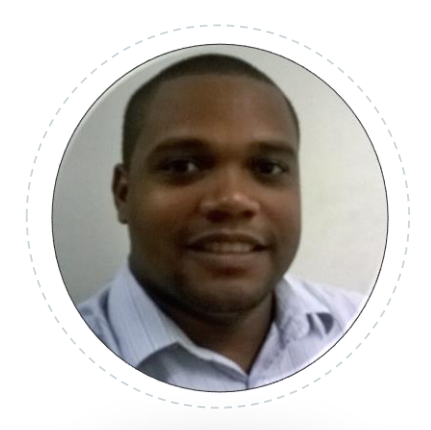

*Contato* carlosalicio.developer@gmail.com